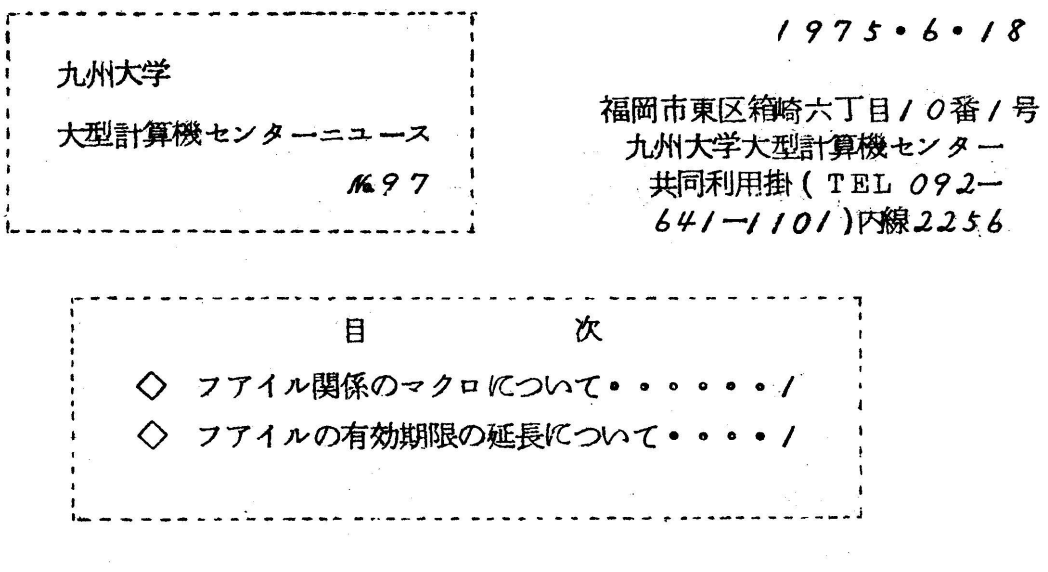

◇ フアイル関係のマクロについて

今まで、障害で使用できなかつたジョブ制御マクロ¥UPDATE、¥C HANGE, ¥DELETEは、6月9日(月)から使用できるようになり ましたので、お知らせいたします。

◇ フアイルの有効期限の延長について

現在、フアイルの確保、及び消去は利用者自身で自由に行える様になつて いますが、当センターでは下記の様な有効期限を設け有効期限切れのフアイ ルは強制的に消去しますので必要なフアイルは延長ジョブ(¥FLEXPD マクロを含むジョブ)にて有効期限の変更を行つて下さい。

フアイルを確保した場合の有効期限

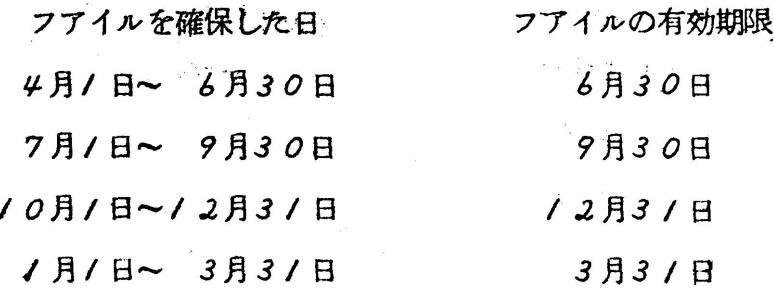

フアイルの有効期限を延長した場合の有効期限

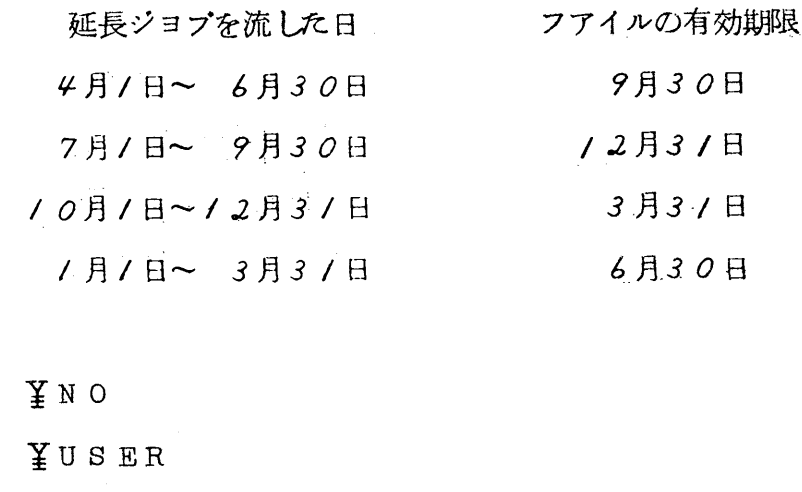

茎QJOB

例

- $Y$ FLEXPD フアイル名  $($ , STEP=n $)$  $($ , OUTPUT=REMOTE
- : 1999 1999 1999 1999 1999 1999 1999 1999 1999 1999 1999 1999 1999 1999 1999 199

茎」END

パラメータの説明 フアイル名 ままに ままいく まいえん こうしょう こうしょう STEP=n :複数個のフアイルの期限を延長する場合 に指定する

OUTPUT=REMOTE :端末に出力する場合に指定する

なお、今回に限りフアイルの有効期限が6月30日のものについては、9 月30日までとしますので,不用なフアイルは利用者自身で消去(CPSの 肴SCRATCHコマンドまたはBATCHジョブのXSORATCHマク ■を使用)してください.